## What Equatio Features Are Available In Schoology?

Last Modified on Friday, 10-Jun-2022 10:38:14 BST

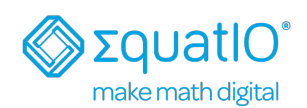

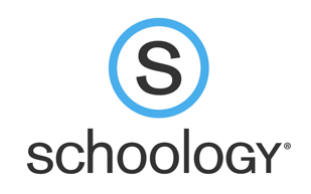

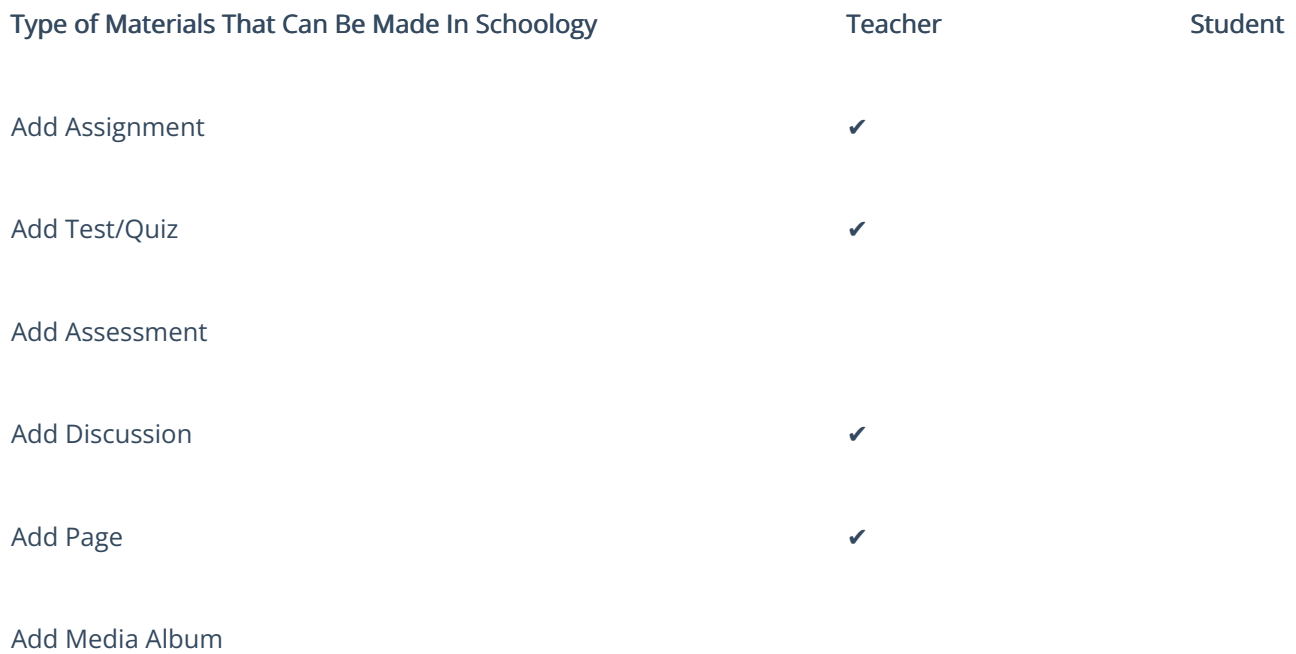

Add Package

Equatio will appear within Schoology's Rich Text Editor through the "Insert Content" tab, as shown below:

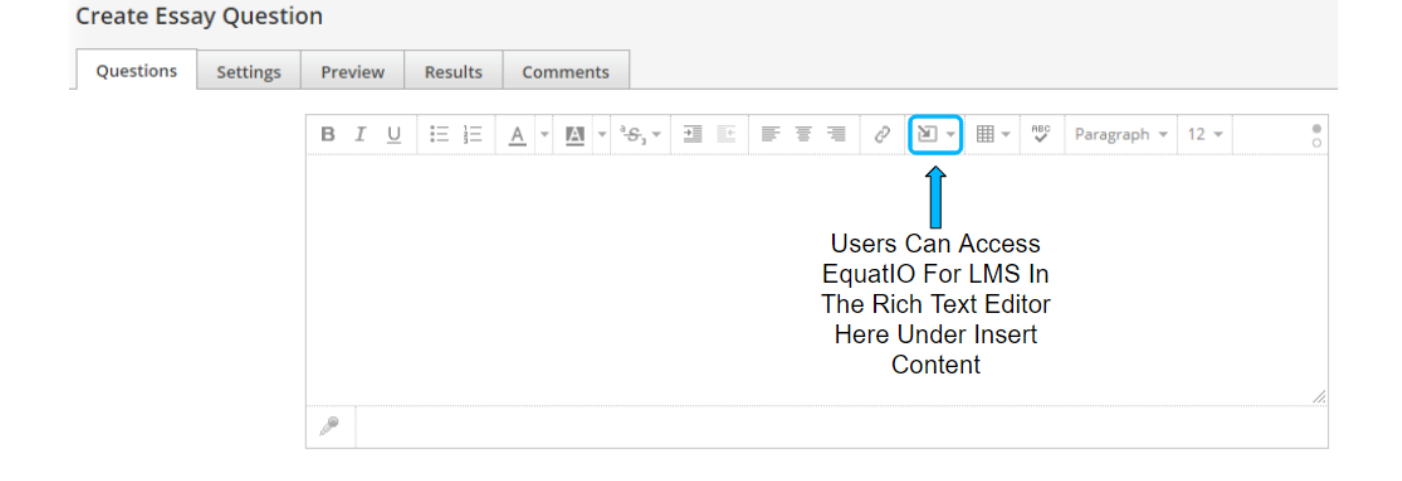